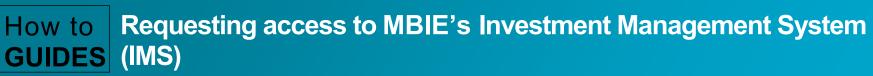

## New to IMS?

- 1. **Download** the **IMS Access Request** form from our website.
- 2. Email your completed form to imssupport@mbie.govt.nz.

We will email you with your IMS login and **temporary** password. (*This may take up to one week.*)

## Log in to IMS

- 1. Click the **IMS login** link either in your email or on our IMS web page.
- 2. Type in your IMS login and password and click Login securely.

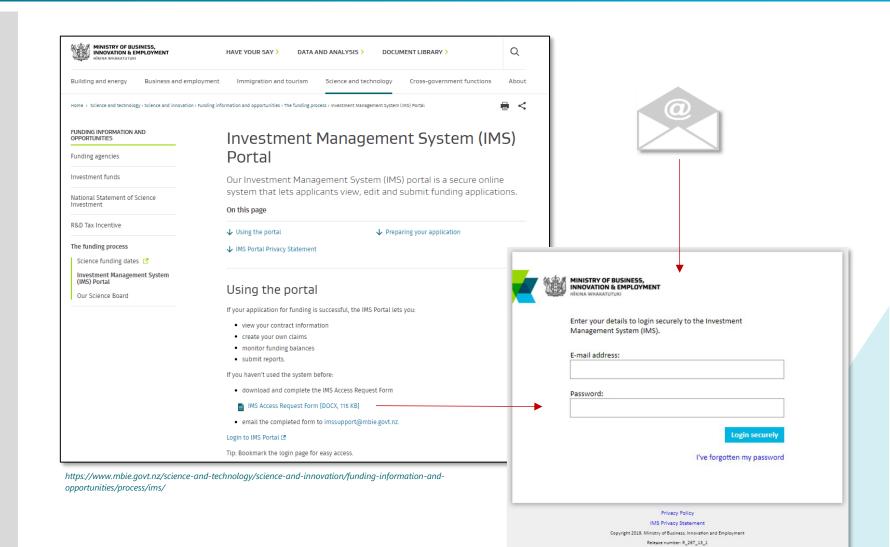

Ministry of Business, Innovation & Employment

Have a question? We are here to help.

Visit: https://www.mbie.govt.nz/vmcf Subscribe to MBIE alerts and receive updates: http://www.mbie.govt.nz/info-services/science-innovation/subscribe Email us: VMCF@mbie.govt.nz

Call us: 0800 693 778 Monday to Friday 8:30am to 4:30pm